Pregunta [Yone Moreno](https://es.community.intersystems.com/user/yone-moreno) · 14 oct, 2021

## **¿Cómo podríamos usar MTOM para enviar un zip con un csv adentro?**

En primer lugar, gracias por su tiempo leyendo esta pregunta y gracias por su ayuda.

Tenemos el siguiente caso de uso: **necesitaríamos enviar con MTOM un zip que contenga un csv**

Hemos leído, investigado, indagado:

[https://docs.intersystems.com/irislatest/csp/docbook/DocBook.UI.Page.cls...](https://docs.intersystems.com/irislatest/csp/docbook/DocBook.UI.Page.cls?KEY=GSOAP_MTOM)

https://docs.intersystems.com/rislatest/csp/docbook/DocBook.UI.Page.cls...

[https://docs.intersystems.com/irislatest/csp/docbook/DocBook.UI.Page.cls...](https://docs.intersystems.com/irislatest/csp/docbook/DocBook.UI.Page.cls?KEY=GSOAP_serv_details)

Necesitaríamos replicar cómo SOAPUI envía un zip con un csv como archivo adjunto en una solicitud SOAP, **empleando Ensemble**

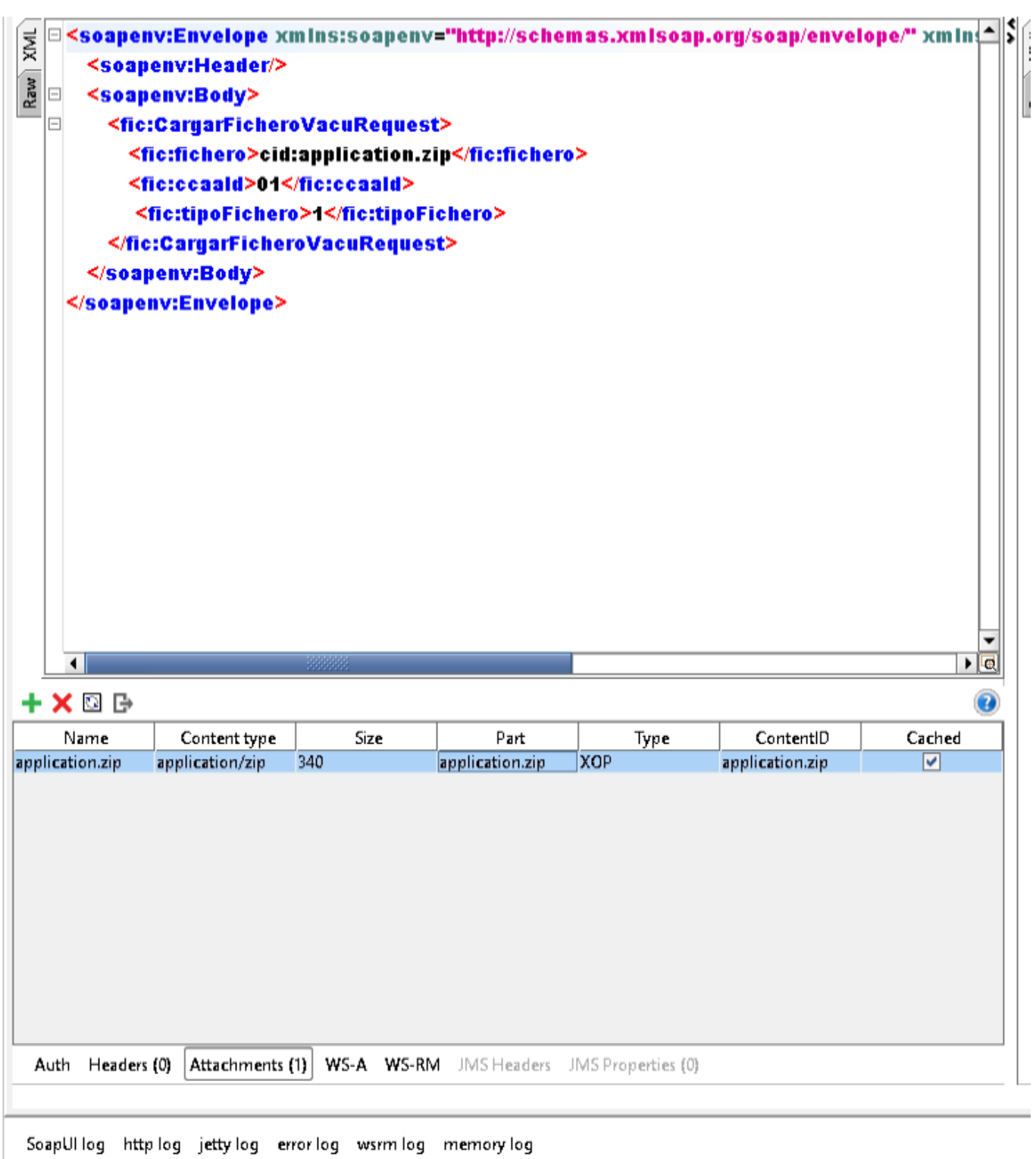

Siendo la petición raw de la siguiente manera:

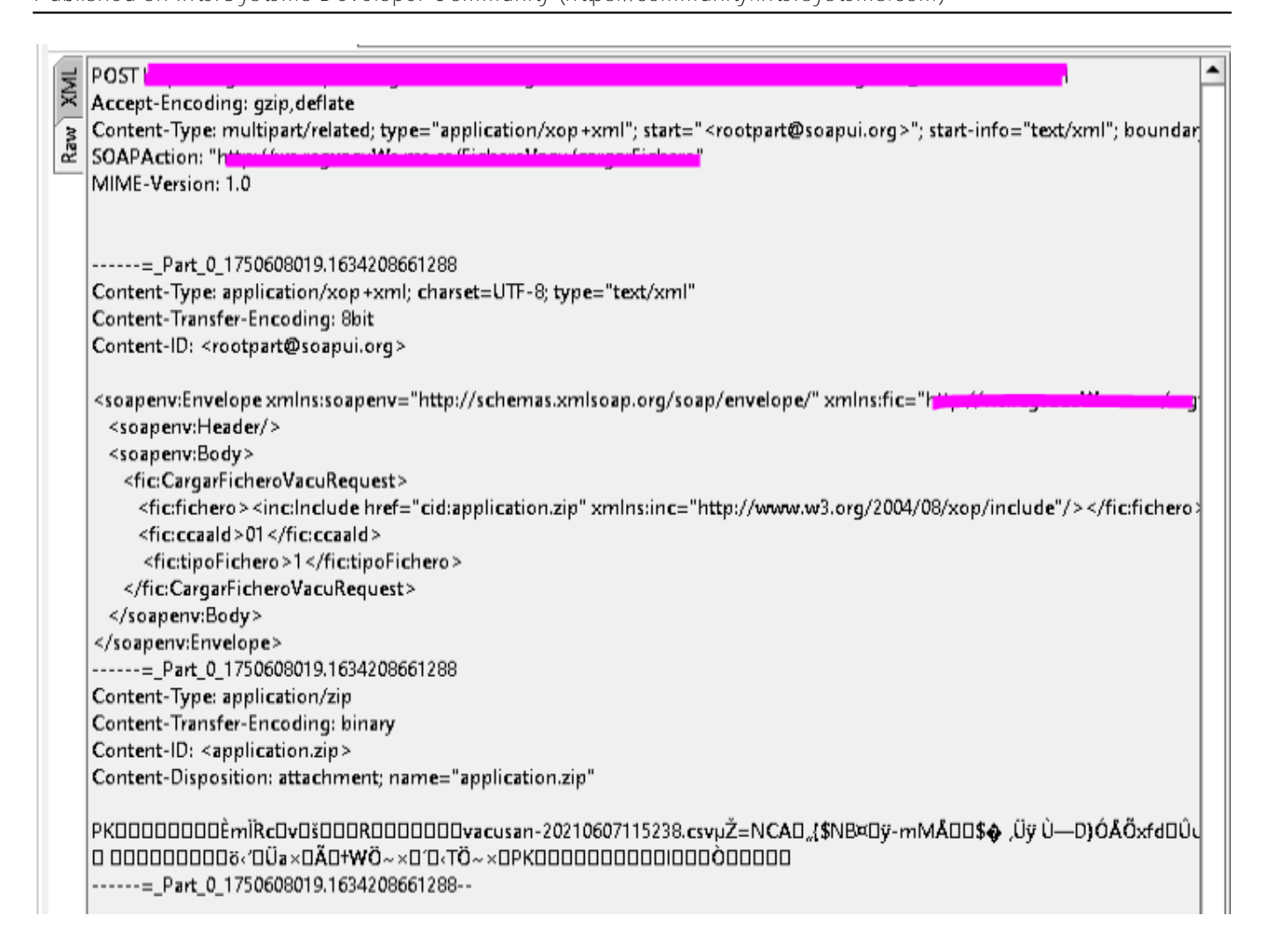

¿Podrían ayudarnos o indicarnos la documentación necesaria, ejemplos de código o proyectos de Ensemble para estudiar, comprender y desarrollar este comportamiento?

¿Hay algunos ejemplos de código o documentación que nos pueda ayudar?

## **Gracias por su tiempo, respuestas y ayuda.**

[#SOAP](https://es.community.intersystems.com/tags/soap) [#Caché](https://es.community.intersystems.com/tags/cach%C3%A9) [#Documentación](https://es.community.intersystems.com/tags/documentation) [#Ensemble](https://es.community.intersystems.com/tags/ensemble)

\$ZV: Cache for UNIX (Red Hat Enterprise Linux for x86-64) 2017.2.1 (Build 801318358U) Tue Jul 24 2018 16:36:10 EDT

**URL de**

**fuente:**[https://es.community.intersystems.com/post/%C2%BFc%C3%B3mo-podr%C3%ADamos-usar-mtom-para](https://es.community.intersystems.com/https://es.community.intersystems.com/post/%C2%BFc%C3%B3mo-podr%C3%ADamos-usar-mtom-para-enviar-un-zip-con-un-csv-adentro)[enviar-un-zip-con-un-csv-adentro](https://es.community.intersystems.com/https://es.community.intersystems.com/post/%C2%BFc%C3%B3mo-podr%C3%ADamos-usar-mtom-para-enviar-un-zip-con-un-csv-adentro)